**Технология формирования и ведения реестра участников бюджетного процесса, а также юридических лиц, не являющихся участниками бюджетного процесса (Сводный реестр) в системе Электронный бюджет**

> **Обучающий семинар – совещание 28.04.2015 г. Москва**

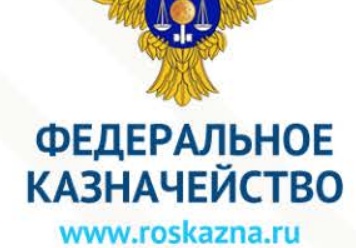

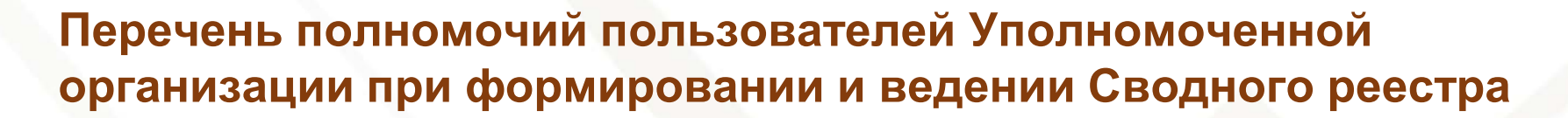

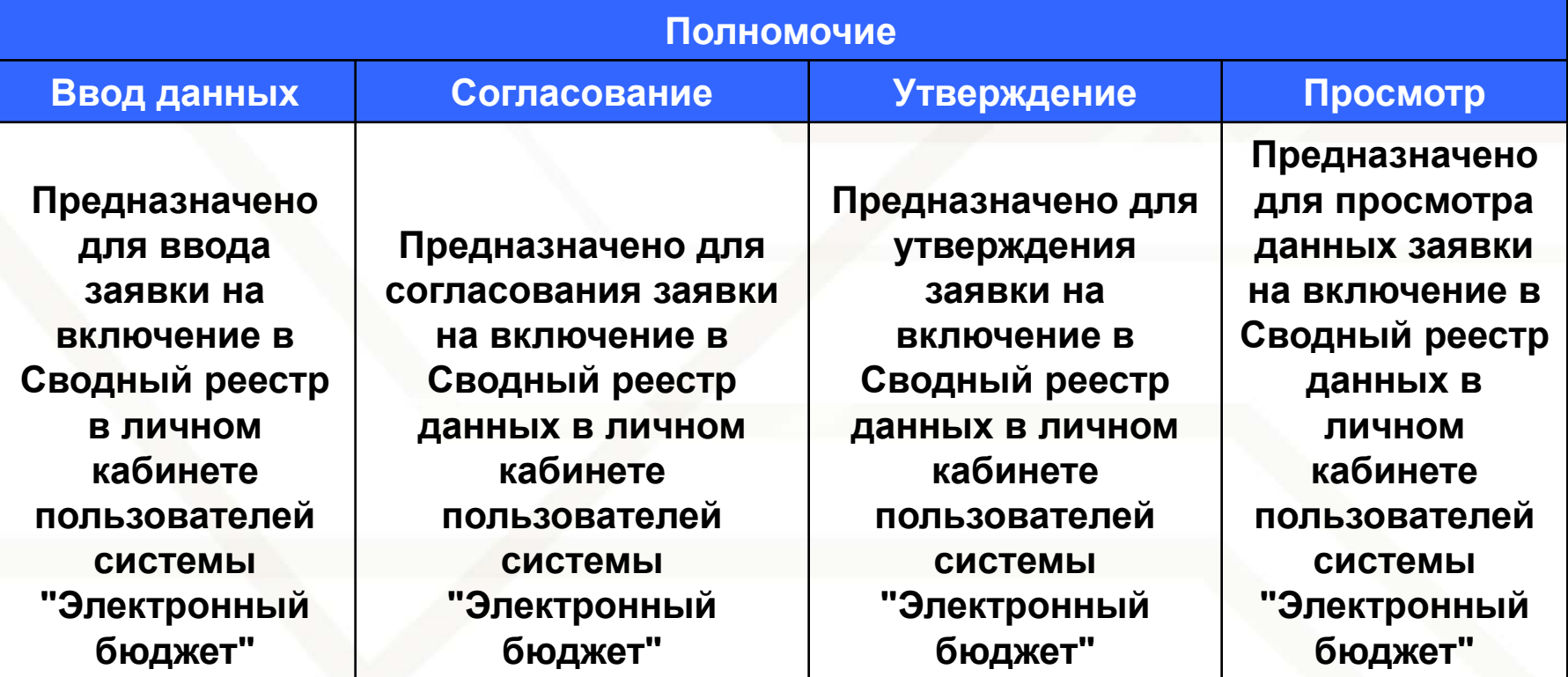

## **Схема процесса создания / изменения реестровой записи в Сводном реестре**

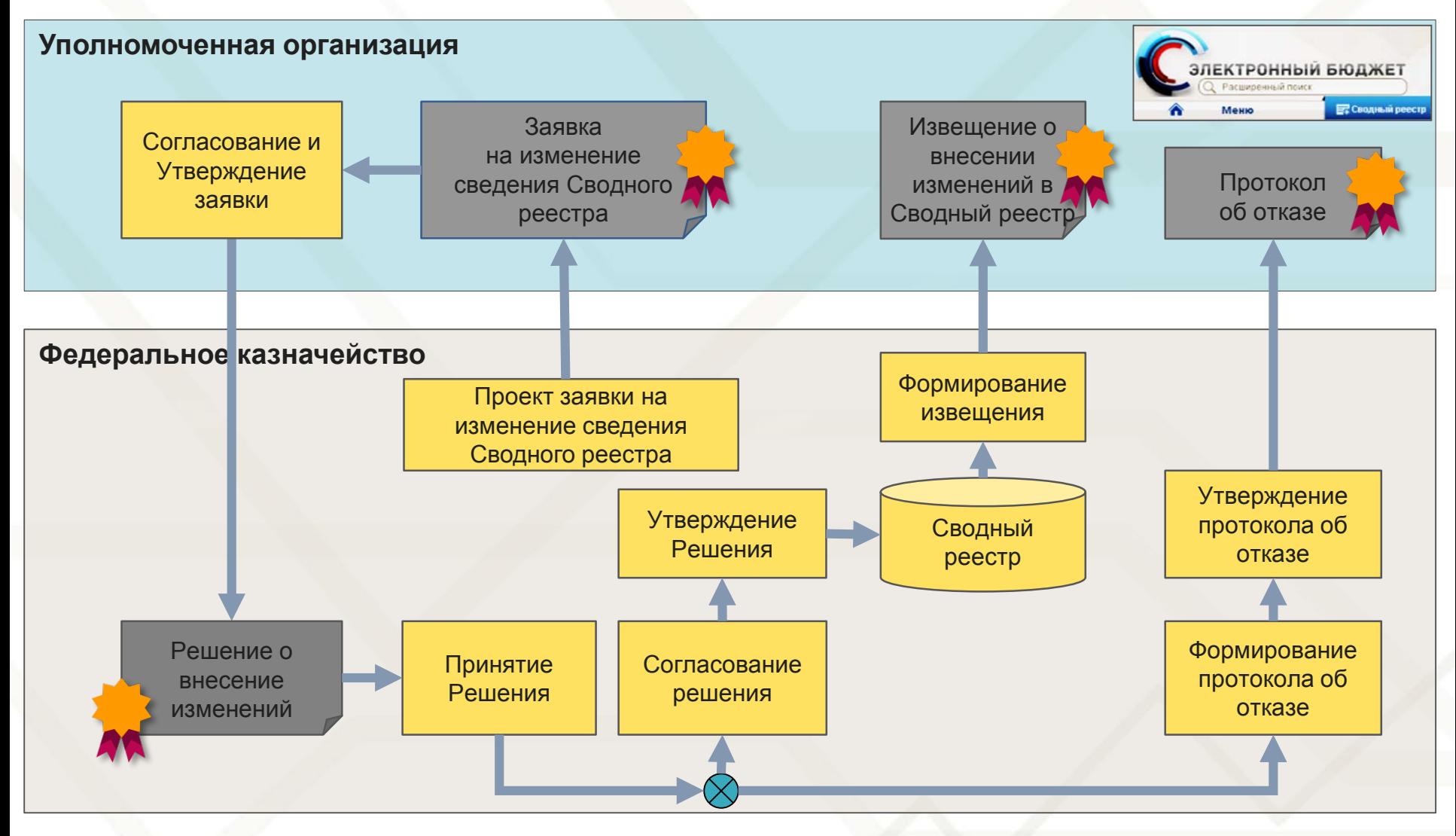

## **Схема изменения реестровой записи в Сводном реестре на основе технической заявки по ЕГРЮЛ/ ЛС**

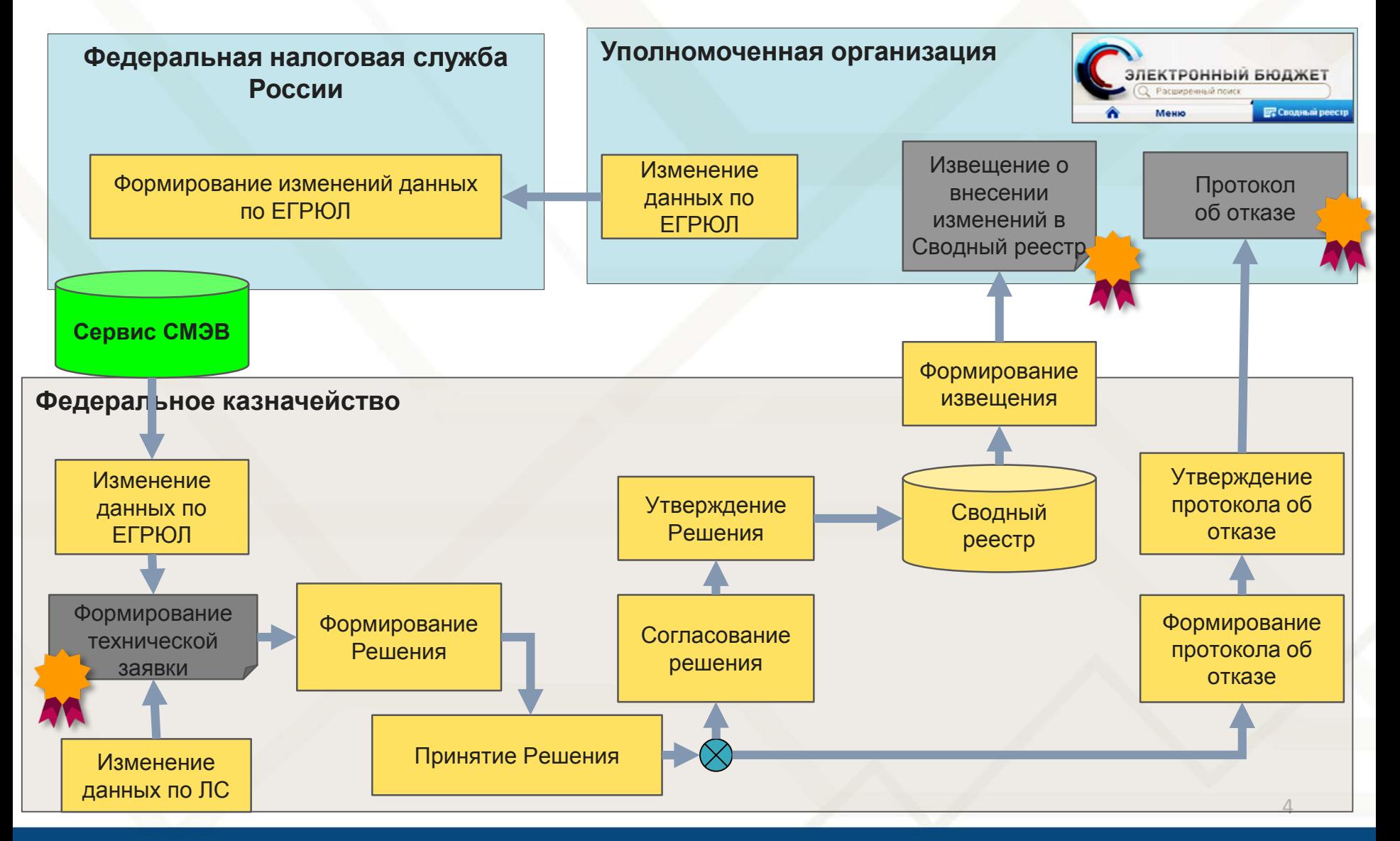